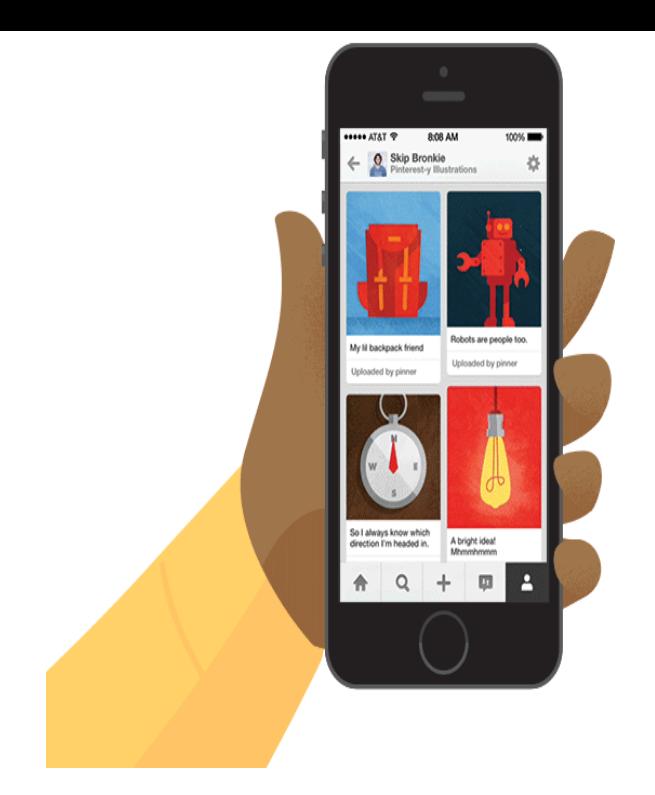

iOS 11 Update & Minor Fixes If you have any issues please contact us at support@dqmonnaies.com as we would love to be able to help fix the issue .The icons, called an app drawer, include a brand-new GIFs button, quick access to the App Store, the ability to send songs via Apple Music.We tested it out and were able to send animated GIFs to Android users Don't Miss: 90+ Cool New iOS 11 Features You Need to Know About.Whether you have experienced this before or not, if you want to download and be able to view animated GIFs on your iPhone, just keep reading.Price: We should be able to send GIF reactions without breaking the bank. It's easily our pick for the best iPhone GIF keyboard because it is.It's easy to send animated GIFs from your iPhone using the Messages app, using the built-in app drawer added in iOS In this tutorial we.Like copy and paste, animated GIFs took their sweet time coming to iOS. On iOS 10, I would never have been able to see this animated GIF of another.With the company's latest mobile software update, iOS 11, Apple is finally adding native GIF support to your iPhone. Though the company did.iOS 10 introduced a great feature when it came to photo app: the ability to save GIFs to your iPhone and iPad, but they were not playable.It's different for iOS and Android though, so be sure you're reading the right Then just tap on the GIF you wish the send, and you'll be able to.If you are a iPad or iPhone user then the article below can be The best part is its ability to share resulting GIF files directly on social media.Try this Enable MMS Messaging: 1. From the Home screen, tap Settings. 2. Scroll down to and tap Messages. 3. Scroll down, then to enable, drag the.Up until iOS 9, many websites displayed GIFs as elements but an explicit tap, GIF websites will be able to display animated GIFs just.iOS 11 has a whole bunch of cool new features, including the fancy new ability to save and view GIF on your iPhone and iPad! Here's how!.WhatsApp iOS update brings full GIF support, ability to send Live Photos as GIFs. Here's how to use the feature.How to Search and Send GIFs with Messages in iOS. there's no way to opt-out or disable the gif search ability, so embrace it instead.In addition to the ability to view GIFs, the Cupertino giant has also built a dedicated screen recording functionality in iOS Users will have the.You've always been able to send static images to other people app on your iPhone and select the contact that you want to send the GIF to.I just love the live message app but not all seem to be able to receive it. I've sent it to two iphone users who did get it but then two other iphone.

[PDF] online irish music instruction

[PDF] amano pix-15 replacement ribbon

- [PDF] kicker zx500.1 amplifier
- [\[PDF\] yamaha mcx-2000 digital aud](http://dqmonnaies.com/zuqemelu.pdf)io server
- [\[PDF\] relion humidifier manual](http://dqmonnaies.com/jaharenos.pdf)
- [\[PDF\] inssider windows 8](http://dqmonnaies.com/cyquqylas.pdf)

[PDF] velodyne minivee 10 review